## $14-16$ <br>października **Wyspa Plakatowa**  2014 **Stowarzyszenia ProCAx**

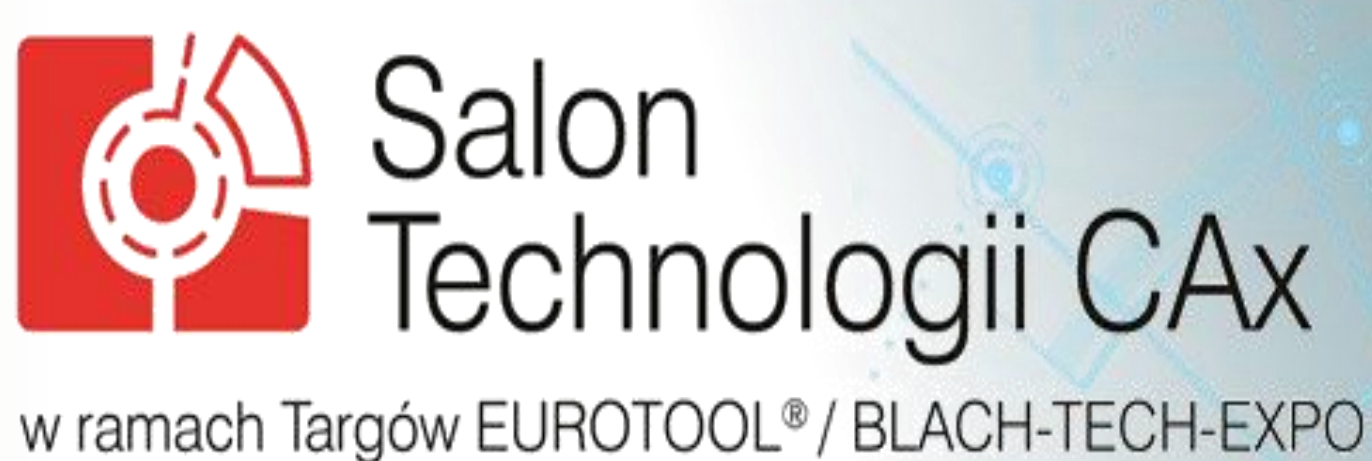

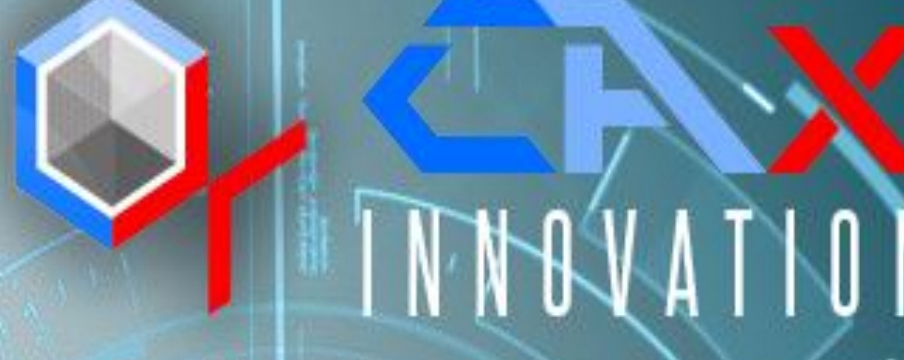

**STOWARZYSZENIE** 

Plakat w postaci elektronicznej można pobrać ze strony: www.procax.org.pl

Najlepsze prace zostaną opublikowane jako typowe artykuły w miesięczniku **Mechanik** nr 2/2015

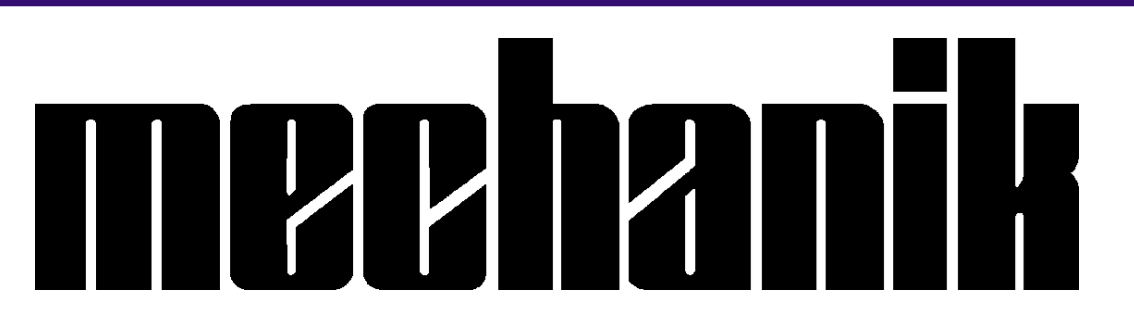

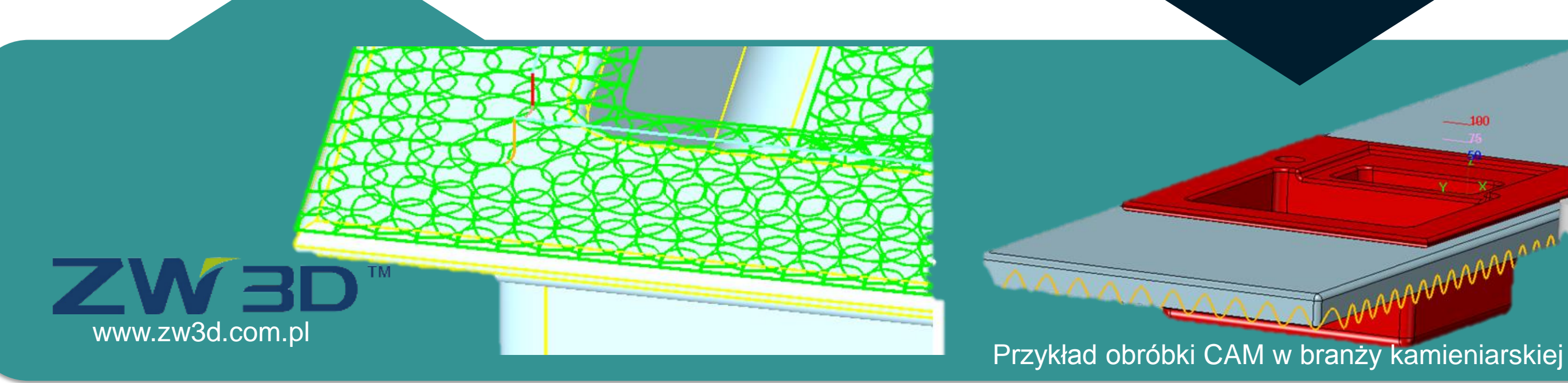

Autorzy prac zaprezentują szerzej swoje dokonania podczas prezentacji w EXPO Kraków w dniach 15 i 16 października 2014 r. Więcej na www.procax.org.pl

Zapraszamy wszystkich zainteresowanych do prezentacji dokonań!

**1**

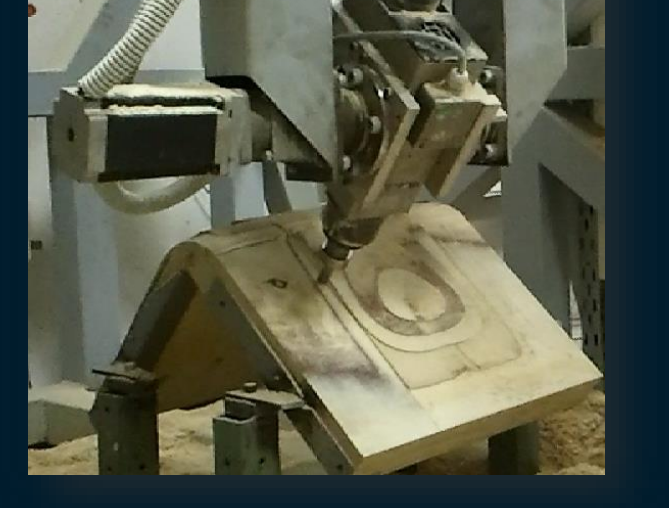

**2**

## **SYMULACJA MASZYN CNC**

**3**

## **PROGRAMOWANIE I SYMULACJA NIETYPOWYCH MASZYN CNC**

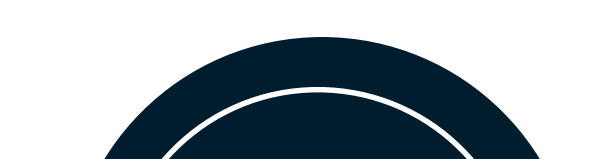

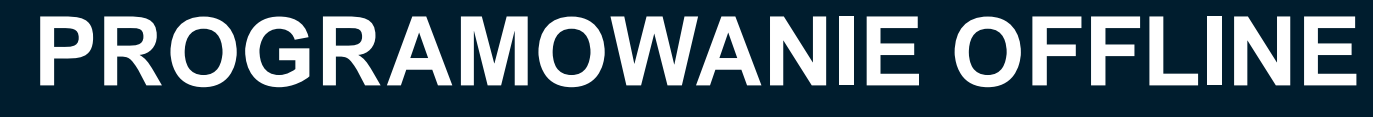

Metoda wirtualnego uczenia polega na bezpośrednim programowaniu robota za pomocą wskaźnika (odwzorowującego narzędzie) na rzeczywistym detalu. Zaletą tego rozwiązania jest możliwość przygotowania programów sterujących poza stanowiskiem, praktycznie do dowolnej maszyny CNC. Proces programowania upraszcza się do prowadzenia wskaźnika po ścieżce, po której chcemy później przemieszczać narzędzie. Kamera śledzi ruchy i koduje je w systemie do wirtualnej obróbki (Eureka).

Programowanie offline maszyn CNC bazuje głownie na systemach CAD/CAM oraz systemach wirtualnej obróbki, zwanych symulatorami. Na podstawie wygenerowanego w module CAD kształtu (którym może być szkic 2D, szkic 3D, bryła, powierzchnia lub siatka trójkątów STL) tworzona jest ścieżka narzędzia CAM. Ten sam program może być zrealizowany na różnych typach maszyn – wiodącą rolę odgrywa tu postprocesor i zaprogramowane w nim funkcje.

Symulacja programu NC w takiej postaci, jak jest on wczytywany na maszynie (ze wszystkimi funkcjami, zmiennymi i makrami), z pełnym odzwierciedleniem kinematyki maszyny, daje pewność uniknięcia błędów programowania. Podczas sprawdzania programów maszyna nie jest blokowana, a technologia i ruchy maszyny mogą być optymalizowana (szczególnie ważne w przypadku rozbudowanych stanowisk zrobotyzowanych z osiami zewnętrznymi).

Autor: **dr inż. Rafał Wypysiński** e-mail: **[info@3dmaster.com.pl](mailto:info@3dmaster.com.pl)**

Kraków

Instytucja: **3D MASTER**

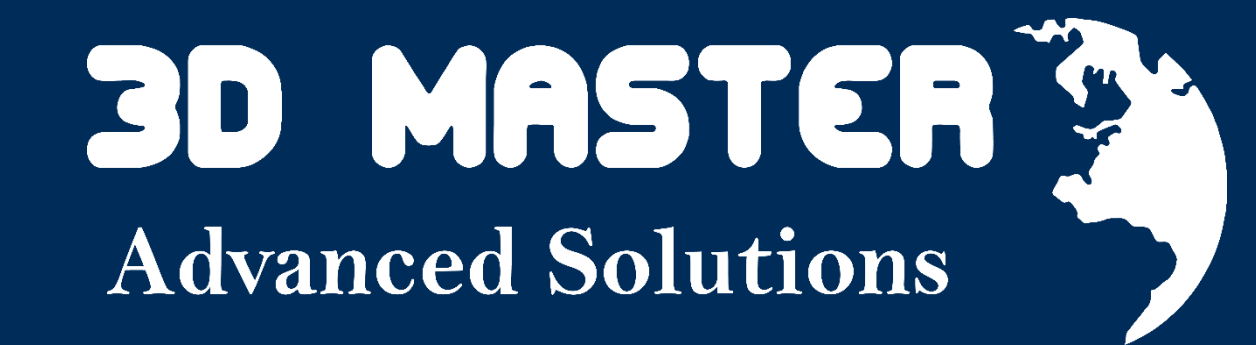

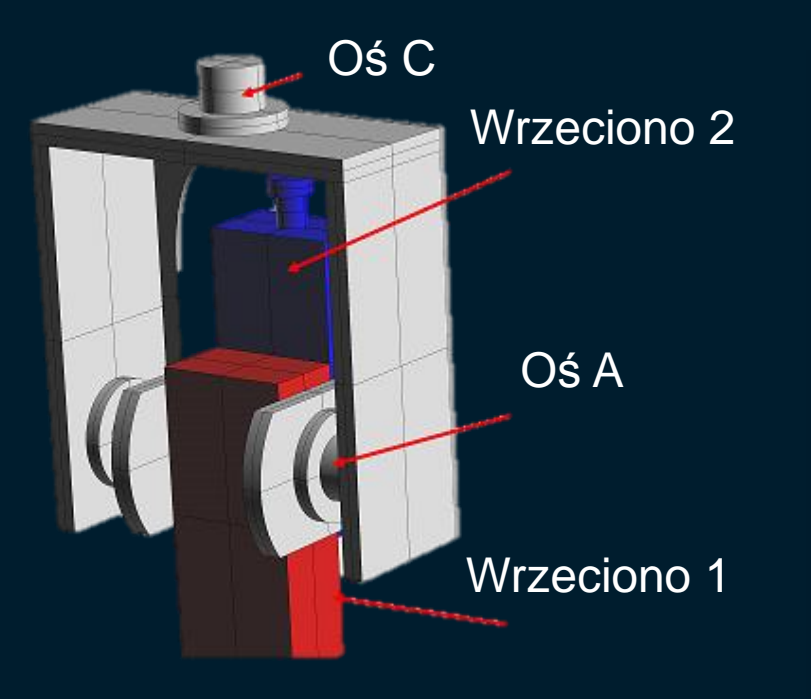

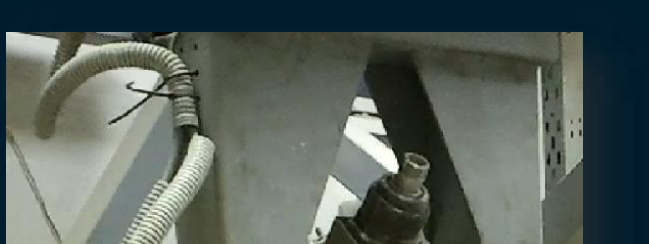

roCAX

 $\mathbf{\Omega}$ 

 $\mathbf \Omega$ 

 $\mathbf{U}$ 

www.roboris.pl

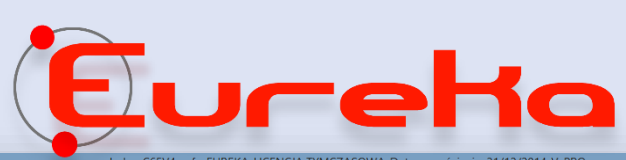

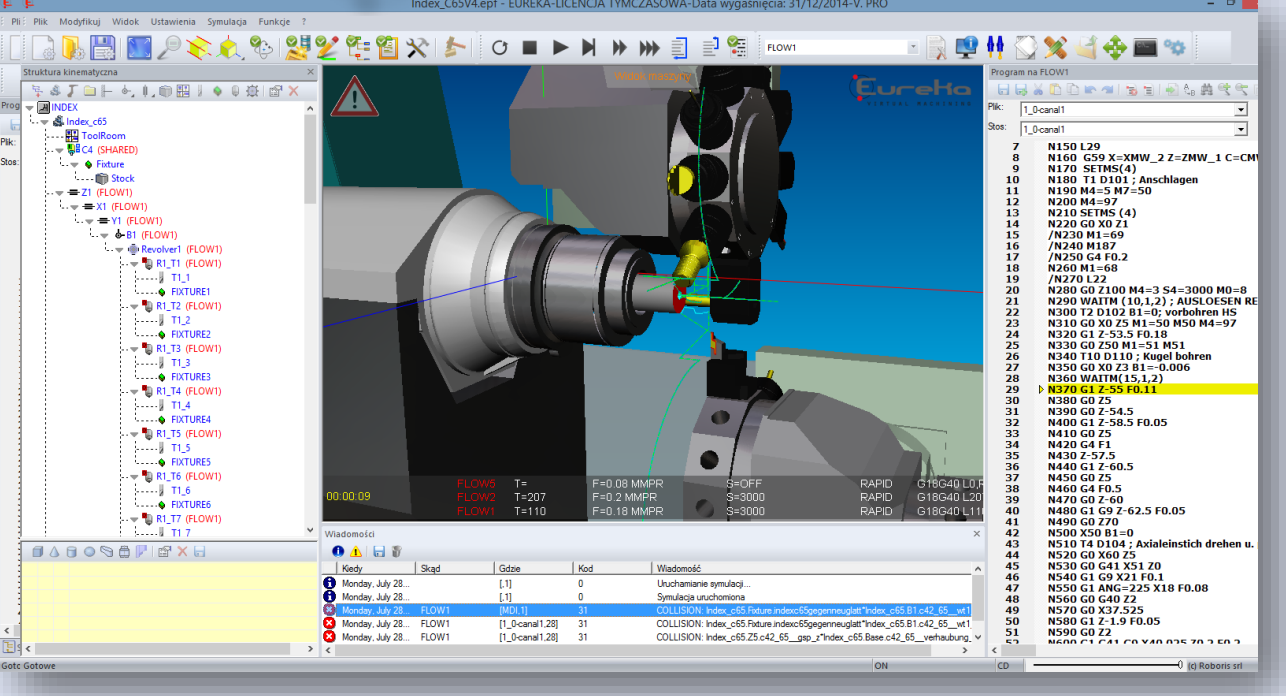

## $\sf{WALNE}\ \sf{UCZENIE}\ \sf{ROBOTOW}\ \sfI\ \sf M\ \sf$

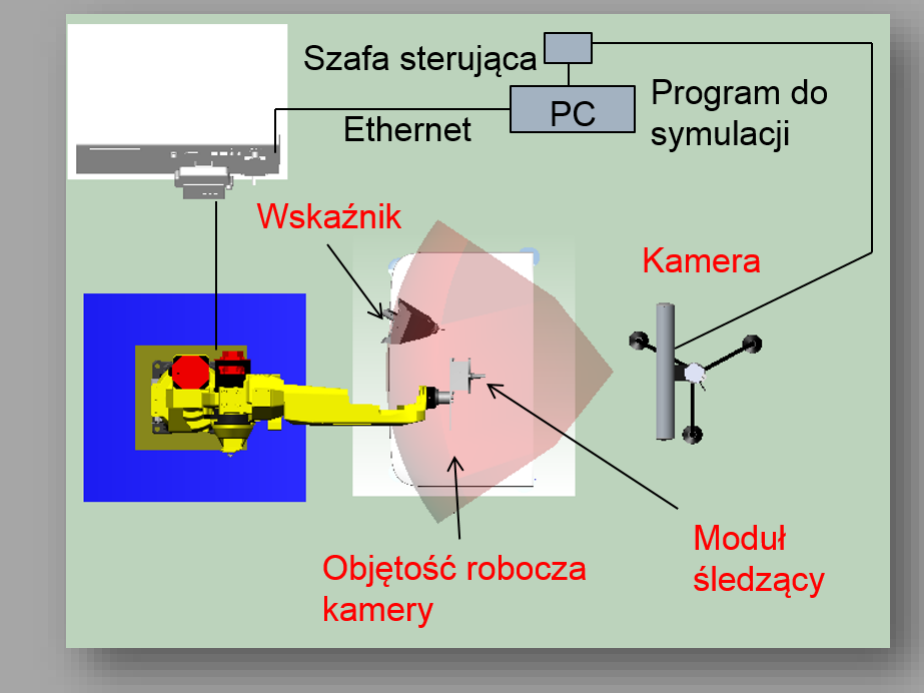

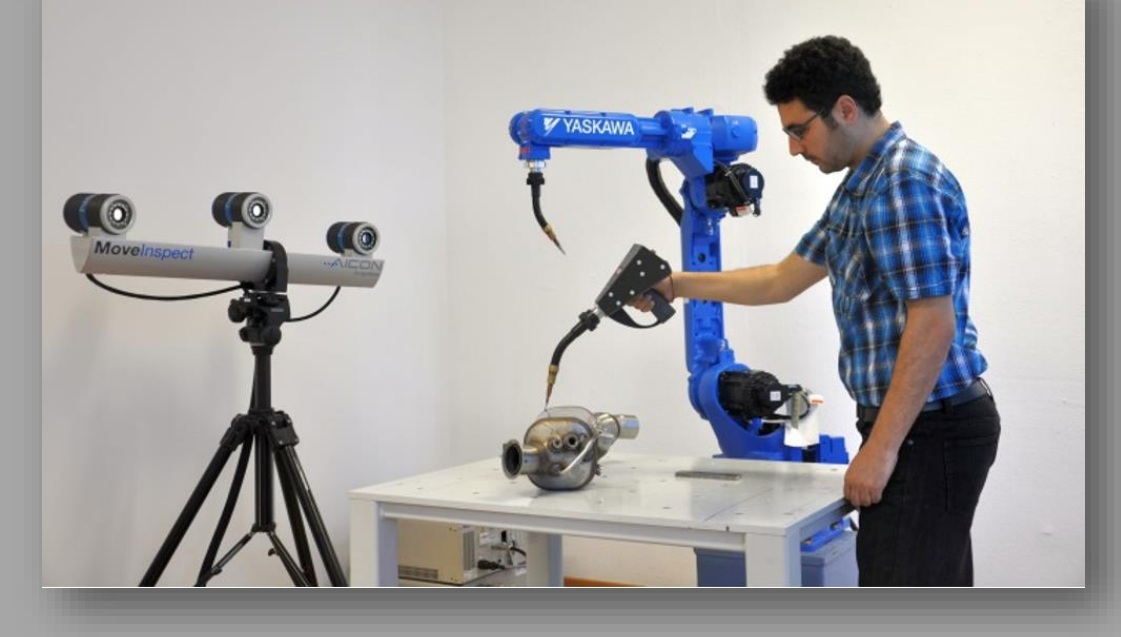

Konfiguracja systemu do wirtualnego uczenia robotów (VRT) Wirtualna nauka na rzeczywistym stanowisku